endopeptidase activity

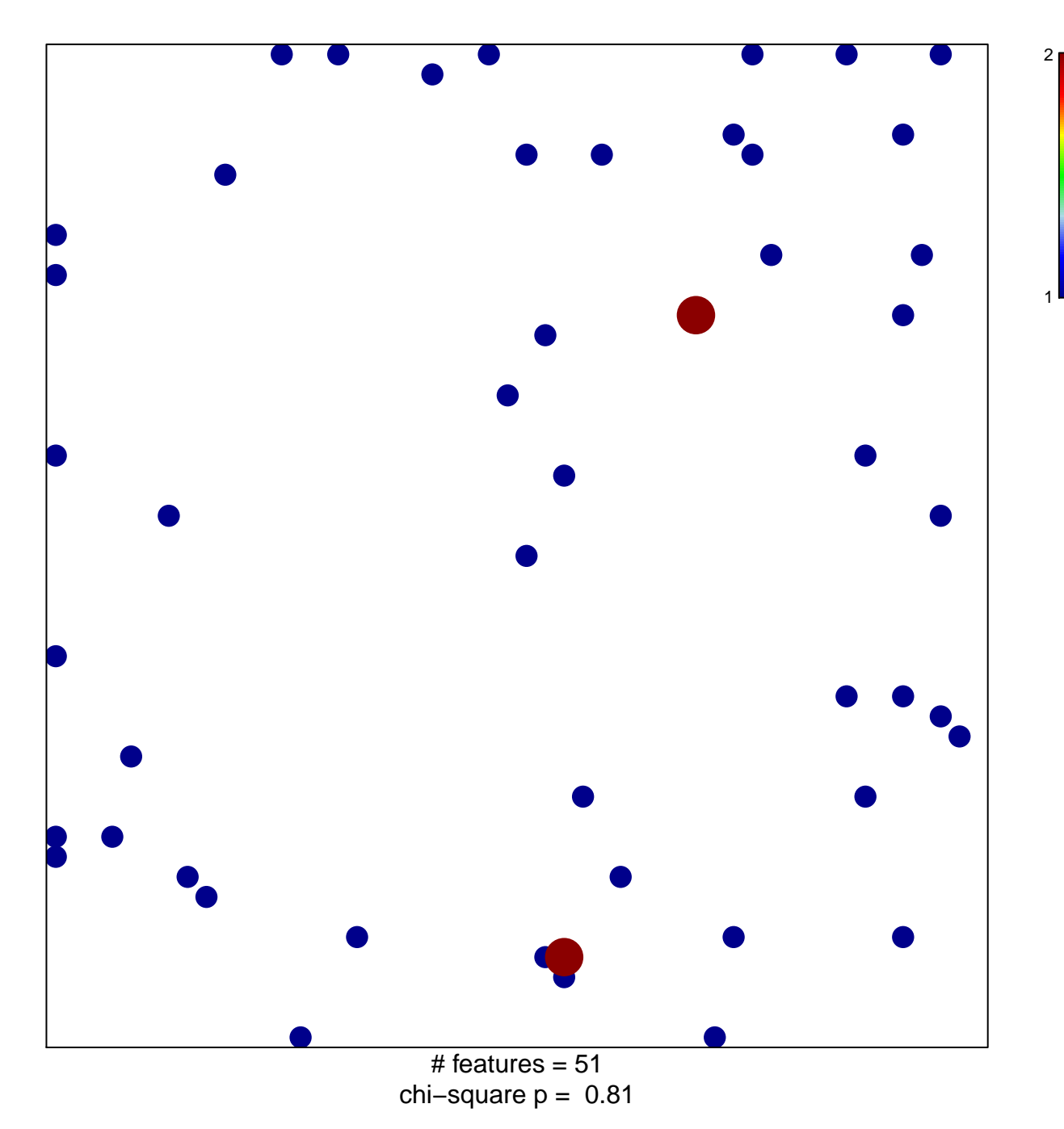

## **endopeptidase activity**

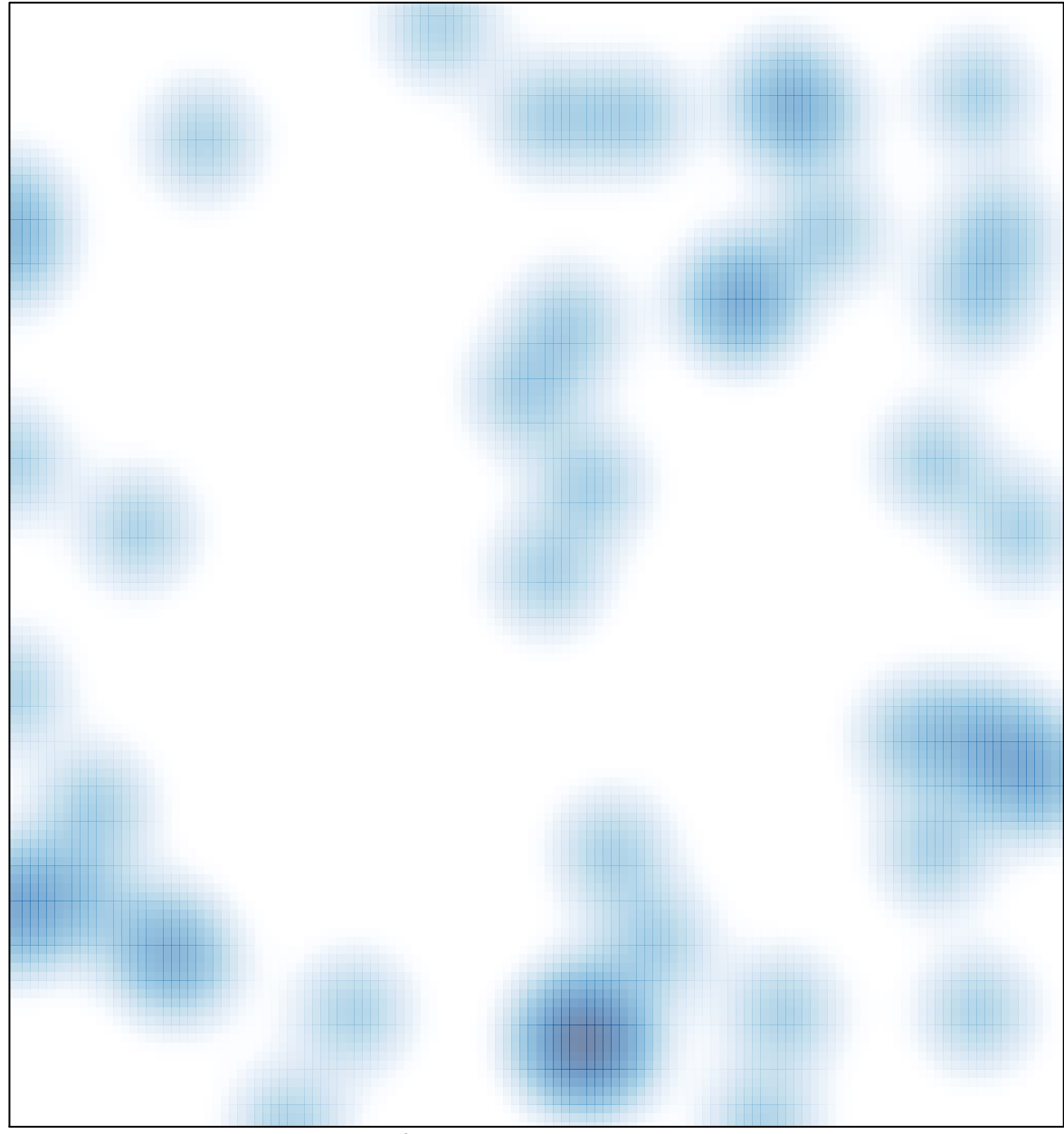

# features =  $51$ , max =  $2$